## PLOTING X-RAY EXCITED OPTICAL EMISSION DATA ## ## Creates an object named XEOL to load XEOL DATA, EITHER TOTAL OR SUMMED OVER SPECIFIC ENERGIES XEOL = XEOLLoader() ## LOADING/ADDING/SUBSTRACTING XEOL DATA FROM A FILE ## ## Loads XEOL scans data from HDF5 file XEOL.load(config,'filename', 'detector', \*args, \*\*kwargs) ## \*args = comma seperated list of scans to be plotted or added and then plotted ## Loads and sums XES scans data from HDF5 file XEOL.add(config,'filename', 'detector', \*args, \*\*kwargs) ## \*args = comma seperated list of scans to be plotted or added and then plotted ## Loads and subtratcs XES scans data from HDF5 file XEOL.subtract(config,'filename', 'detector', \*args, \*\*kwargs) ## \*args = s1, p1 -> The data from p1 is subtracted from s1 ## \*args = [s1, ..., sn], [p1, ..., pn] -> The sum of p1..pn is sub. from the sum s1...sn ## Loads and subtract scan from all previously loaded scans XEOL.background(config,'filename', 'detector', \*args, \*\*kwargs) ## \*args = s1 -> The scan to be subtracted from all previous load/add/subtract actions ## \*args = [s1, ..., sn] -> The sum of scans s1..sn to be subtracted from all previous load/add/subtract actions ## REQUIRED VARIABLES ## ## config = RIXS -> RIXS Endstation ## config = RSXS -> RSXS Endstation ## filename = hdf5 file -> Extension .h5 not needed ## xeol\_stream -> sums all data from MCA type detector ## xeol\_stream[Start:End] -> sums all MCA data within excitation energy range ## NOTE: Simple math allowed with xes\_stream with contstants and variables, i.e. +, -, /, \* ## \*\*kwargs ##  $#$  norm = True  $-$  -> Scales the data such that its range is 0 to 1. ## twin\_y = True  $\rightarrow$  Adds these plots to a secondary scale ##  $x \text{ of } f \text{ set } = \left[ (S1, P1), \ldots, (SN, PN) \right] \rightarrow Adjusts \ x-axis \ scale \ to \ map \ SN \ to \ PN$  $#$   $x \cdot \text{coffset} = value$  -> Shifts  $x$ -axis scale by a constant value ##  $yoffset = [(S1, P1), ..., (SN, PN)]$  -> Adjusts y-axis scale to map SN to PN ## ycoffset = value -> Shifts y-axis scale by a constant value ## grid = [start,stop,delta] -> Change x-axis grid to be uniform ## savgol = (wind len, poly ord, derv) -> Smooths and takes derivative ## binsize = bins  $\rightarrow$  Bins data, specify the number of points (extra points removed) ## SET RANGE OF Y and X VALUES ## XEOL.xlim(min, max) XEOL.ylim(min, max) ## NOTE: These ranges will be preserved in the data export ## PLOTTING SCAN DATA ## XEOL.plot(\*\*kwargs) ## \*\*kwargs ## ## title = 'New Title of plot' -> Replaces default title with user defined ## xlabel = 'x-axis label' -> Replaces default x-axis label with user defined ## ylabel = 'y-axis label' -> Replaces default y-axis label with user defined ## plot\_height = value -> The plot height in points, default is 600 ## plot\_width = value -> The plot width in points, default is 900 ## norm = True -> Normalizes all the data between 0 and 1 ## waterfall = offset  $\rightarrow$  Normalizes as above and shifts each by the offset ## EXPORTING PLOT DATA ## XEOL.export('filename', \*\*kwargs) ## REQUIRED VARIABLES ## ## filename = filename to be used for ASCII file, do not add extension ## NOTE: Data is exported as it displayed, only options in plotting methods are ignored. ## \*\*kwargs ## ## split\_files = True -> Saves each data stream with number appended to the filename

## XEOL Spectra from BGO BGO\_XEOL = XEOLLoader() BGO\_XEOL.load(RIXS, 'HDF5\_Notebook', 'XEOL',15) ## Need to scale the background by exposures BGO\_XEOL.background(RIXS, 'HDF5\_Notebook', 'XEOL/50\*20', 16) ## Add in spectra with background substraction BGO\_XEOL.load(RIXS, 'HDF5\_Notebook', 'XEOL',15) BGO\_XEOL.plot() BGO\_XEOL.export('BGO\_XEOL')

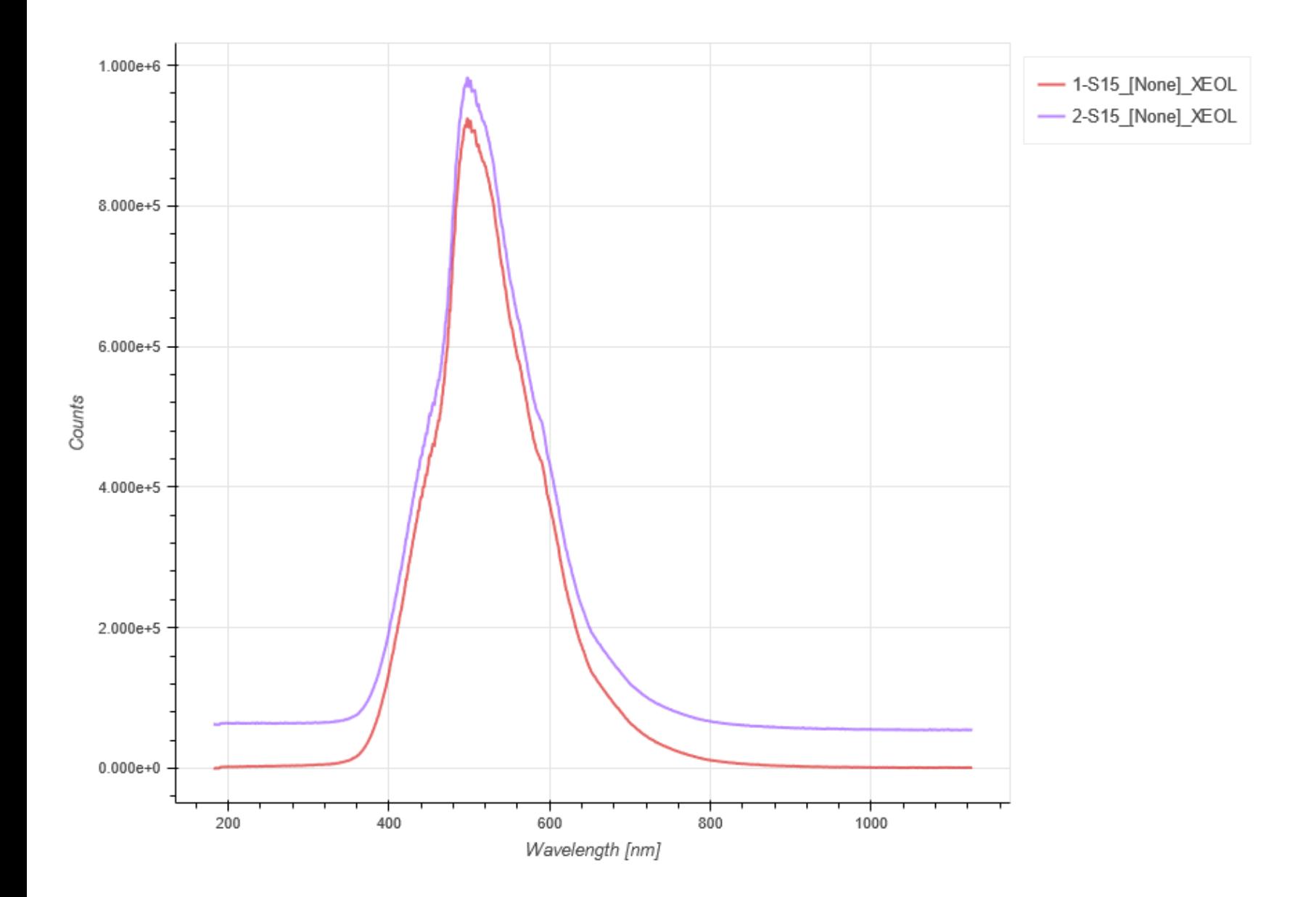

```
## XEOL Spectra from hBN
hBN_XEOL = XEOLLoader()
hBN_XEOL.load(RIXS, 'HDF5_Notebook', 'XEOL',23)
## Need to scale the background by exposures
hBN_XEOL.background(RIXS, 'HDF5_Notebook', 'XEOL/5*10', 24)
## Add in spectra with background substraction
hBN_XEOL.load(RIXS, 'HDF5_Notebook', 'XEOL',23)
hBN_XEOL.plot()
hBN_XEOL.export('hBN_XEOL')
```
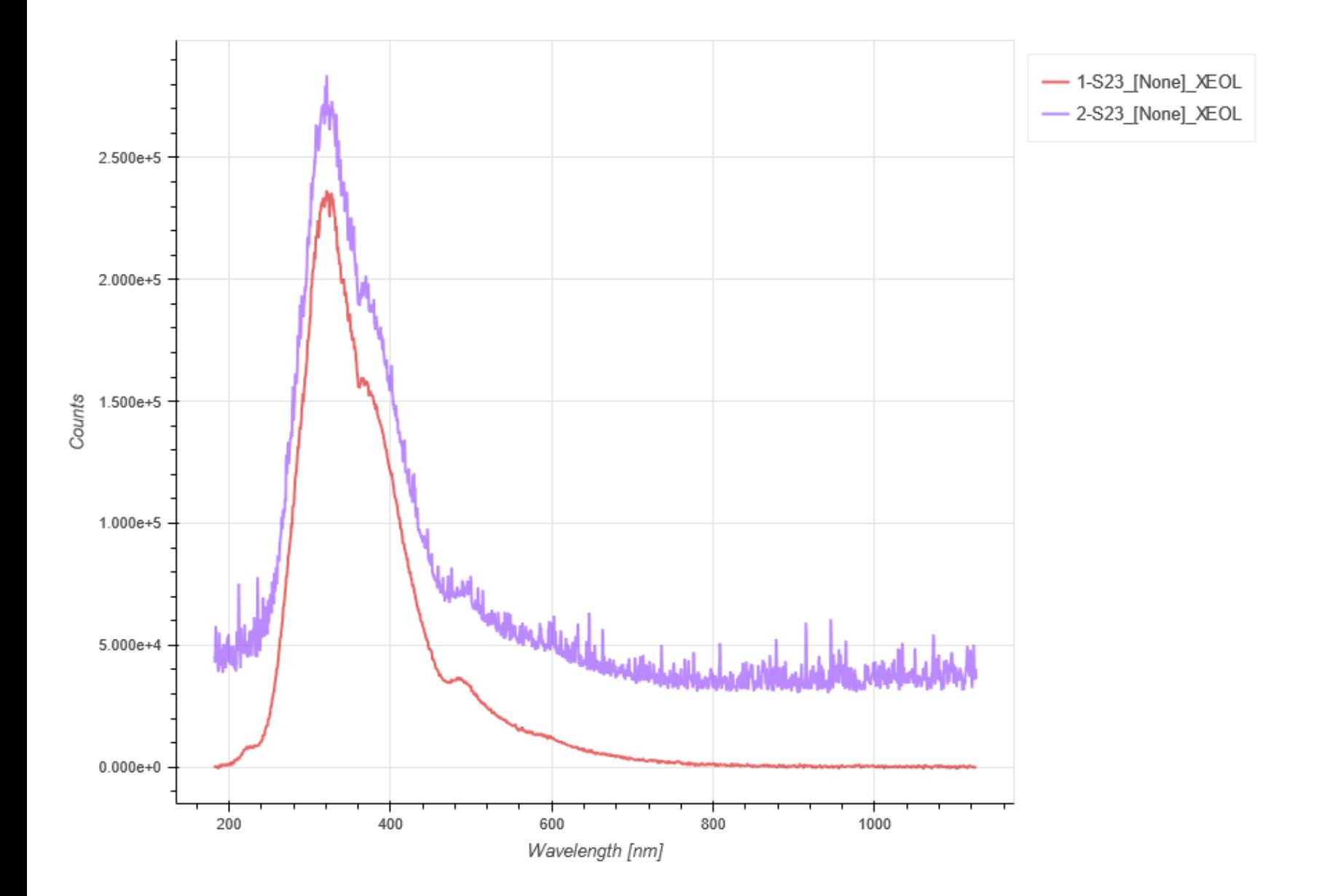